# Introduction à la Programmation des Algorithmes 2.1. Langage C - Opérateurs booléens, conditions

François Fleuret

https://fleuret.org/11x001/

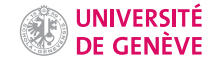

Nous avons vu comment écrire un programme composé d'expressions, chacune terminée par un ; et que l'ordinateur évalue successivement.

```
1 #include <stdio.h>
 \frac{2}{3}int main(void) {
 4 int x;<br>5 x = 15
       x = 15:
6 printf("Pour commencer x=\sqrt{d}\n\ln", x);
7 /* Là je fais un calcul idiot */
8 x = x * 3 - 5:
9 printf("Et après un calcul sans interet x=\sqrt{d}\nu", x);
10 return 0;
11 }
```
Pour le moment les opérations que l'ordinateur exécute sont toujours les mêmes.

Pour le moment les opérations que l'ordinateur exécute sont toujours les mêmes.

Il est impératif de pouvoir faire dépendre les opérations à exécuter des valeurs à traiter.

Par exemple si nous voulons programmer

$$
\forall n \in \mathbb{N}, f(n) = \left\{ \begin{array}{cl} \frac{1}{2}n & \text{si } n \in 2\mathbb{N} \\ 3n + 1 & \text{sinon} \end{array} \right.
$$

cela serait difficile avec les opérateurs que nous avons vus.

Les langages de programmation offrent des mécanismes pour contrôler dynamiquement la séquence d'instructions à exécuter.

On fait référence à cette séquence comme étant le flux du programme, et à sa modulation comme le contrôle du flux.

## Opérateurs relationnels et logique booléenne

François Fleuret

Le calcul booléen est une branche des mathématiques qui formule la logique de manière algébrique.

Les deux valeurs possibles sont 1 pour "vrai" et 0 pour "faux".

Les opérations standard sont:

- La négation:  $NOT(0) = 1$ ,  $NOT(1) = 0$ .
- Le et:  $AND(0, 0) = 0$ ,  $AND(0, 1) = 0$ ,  $AND(1, 0) = 0$ ,  $AND(1, 1) = 1$ .
- Le ou:  $OR(0, 0) = 0$ ,  $OR(0, 1) = 1$ ,  $OR(1, 0) = 1$ ,  $OR(1, 1) = 1$ .

Note: Ce sont ces opérations fondamentales qui sont combinées pour construire les opérations arithmétiques.

Par ex. si on ajoute deux nombres binaires à un chiffre  $a$  et  $b$ , on obtient un nombre à deux chiffres  $AND(a, b)$  et  $AND(OR(a, b), NOT(AND(a, b))).$ 

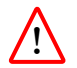

Le langage C n'a pas de type de donnée spécifique pour les valeurs booléennes et utilise pour cela le type int.

Un opérateur qui calcule un résultat booléen produira la valeur 0 ou la valeur 1, et un opérande booléen peut être de n'importe quel type numérique et sera interprété comme "faux" s'il est nul et "vrai" sinon.

Le C met à notre disposition deux groupes d'opérateurs pour exprimer des conditions booléennes:

- Les opérateurs relationnels combinent des opérandes de types numériques et produisent des résultats booléens, et
- les opérateurs booléens combinent des opérandes booléens et produisent des résultats booléens.

### Les opérateurs relationnels sont

- > strictement supérieur
- $>=$  supérieur ou égal
- < strictement inférieur
- <= inférieur ou égal
- == ´egal
- != différent

et sont tous de priorité identique.

```
1 int a, b;
2 a = 3 < 4;
3 printf("a = %d \n\pi", a);<br>4 b = 3 > 4:
4 b = 3 > 4;<br>5 print('b=')printf("b=%d\n", b);
```
affiche

a=1  $b=0$  Les opérateurs booléens sont, par ordre de priorités:

- Ţ négation logique (opérateur unaire)
- et logique &&
- ou logique  $\vert \vert$

1 int x, y; 2  $x = 0$ ;<br>3  $y = 1$ : 3  $y = 1$ ;<br>4 printf printf("%d\n", x && y); 5 printf("%d\n", x || y);<br>6 printf("%d\n", x && !v) printf("%d\n", x && !y); 7 printf("%d\n", !x && y);

### affiche

0

- 1
- 0
- 1

1 int a, b, c, d; 2  $a = 1$ ; 3 **b** =  $0$ ; 4 **c** = 0; 5  $d = a \&c$  (!a || b || c); 6 printf(" $d = % d = 0$ ", d);

affiche

 $d=0$ 

Les opérateurs ont la priorité

! &&  $| \ |$ 

=

ce qui nous donne par substitution (avec  $a=1$ ,  $b=0$  et  $c=0$ ):

```
d = a \&c (!a || b || c)
d = 1 & (!a || b || c)
d = 1 & (!1 || b || c)
d = 1 & & (!1 || 0 || c)
d = 1 & (!1 || 0 || 0)
d = 1 & (0 || 0 || 0)
d = 1 & & (0 || 0)
d = 1 & & (0)
d = 1 && 0
d = 00 (et d a été modifiée!)
```
Ces opérateurs peuvent être combinés avec les opérateurs arithmétiques, d'affectation, et d'affectations composées que nous avons vus précédemment.

Nous pouvons résumer les priorités des opérateurs que nous avons déjà vus en les rangeant par ordre décroissant. Deux opérateurs sur la même ligne ont même priorité, auquel cas ils sont évalués de gauche à droite.

```
()
++ -- - (unique)* / %
+ - (binaire)
\langle \langle = \rangle \rangle === !=&&
| \ |= + = - = * = / = \% =
```

```
1 int x, y, q;
2 x = 3;3 y = 5;
4 q = 3 * x - 10 < 2 * x - y;<br>5 printf("q=%d\n", q);
   printf("q=%d\n", q);
```
Les opérateurs ont la priorité

\* - (binaire)  $\overline{\phantom{a}}$ 

=

ce qui nous donne par substitution (avec  $x=3$  et  $y=5$ ):

$$
q = 3 * x - 10 < 2 * x - y
$$
  
\n
$$
q = 3 * 3 - 10 < 2 * x - y
$$
  
\n
$$
q = 3 * 3 - 10 < 2 * 3 - y
$$
  
\n
$$
q = 3 * 3 - 10 < 2 * 3 - 5
$$
  
\n
$$
q = 9 - 10 < 2 * 3 - 5
$$
  
\n
$$
q = 9 - 10 < 6 - 5
$$
  
\n
$$
q = -1 < 6 - 5
$$
  
\n
$$
q = -1 < 6 - 5
$$
  
\n
$$
q = -1 < 1
$$
  
\n
$$
q = 1
$$
  
\n1 (et q a été modifiée!)

# !

Comme indiqué précédemment pour les opérateurs booléens: tout opérande nul est interpreté comme "faux" et tout opérande nonnul comme "vrai".

Ceci est donc valide en C:

float  $a = 3.1415926$ ,  $b = -5$ ; int  $q = a \&b$ 

La variable q vaudra 1.

Le laxisme du C permet aussi

int ouch =  $3 < 4 < 2$ ;

printf("%d\n", ouch);

qui affiche 1.

Le laxisme du C permet aussi

int ouch =  $3 < 4 < 2$ ;

printf("%d\n", ouch);

qui affiche 1.

En effet l'évaluation de gauche à droite donne

ouch =  $3 < 4 < 2$ ouch =  $1 < 2$  $ouch = 1$ 

## Clauses

François Fleuret

Nous allons voir dans la suite des instructions de contrôle du flux qui permettent de spécifier dynamiquement si certaines parties du programme doivent être ignorées ou répétées.

Nous allons voir dans la suite des instructions de contrôle du flux qui permettent de spécifier dynamiquement si certaines parties du programme doivent être ignorées ou répétées.

Nous appellerons clause un bout de programme qui est:

- une expression terminée par un ;, ou
- une instruction de contrôle du flux, ou
- un bloc entre {}, contenant plusieurs clauses.

Cette définition est donc récursive.

Des exemples de clauses:

 $a = 3$ ; {  $a = 3;$  $b = a + 2;$ } { a = 3; {  $c = a$ : a++; }  $b = a + 2;$ }

Traditionnellement, on indente un programme en décalant le contenu d'une clause de plusieurs caractères vers la gauche pour faciliter la lecture.

## Instruction if/else

François Fleuret

L'instruction principale de contrôle de flux qui permet de définir un comportement conditionnel en C est le if, qui a la forme suivante:

```
if(condition)
  clause_si_vrai
```
où condition définit la condition qui doit être vraie, et calcule un résultat qui prend la valeur "vrai" ou "faux".

Si ce résultat est "vrai" alors clause\_si\_vrai est évaluée.

La condition doit impérativement être entre parenthèses,

#### Par exemple

1 if  $(n \lt 0)$ 2  $n = -n;$ 

ou

```
1 if(x == 0) {<br>2 printf("x
2 printf("x est nul!");<br>3 x = 1;
3 x = 1;<br>4 nb_de_14 nb_de\_trucs\_nulls++;<br>5 }
     \mathcal{F}
```
Il est possible de rajouter dans un *if une clause à évaluer dans le cas où la* condition est fausse avec else:

```
if(condition)
  clause_si_vrai
else
  clause_si_faux
```
Par exemple si nous voulons programmer

$$
\forall n \in \mathbb{N}, f(n) = \begin{cases} \frac{1}{2}n & \text{si } n \in 2\mathbb{N} \\ 3n + 1 & \text{sinon} \end{cases}
$$

nous pouvons faire

if(n % 2 == 0) f\_de\_n = n / 2; else f\_de\_n = 3 \* n + 1;

Il est aussi possible de rajouter autant de clauses additionnelles si la clause du else est elle même un if"

```
if(condition_1)
  clause 1
else if(condition 2)
  clause 2
  \cdotselse if(condition_k)
  clause k
else
  clause_defaut
```
Une clause est exécutée si et seulement si toutes les conditions qui la précèdent sont fausses à l'exception de celle juste avant qui doit être vraie.

La clause par défaut après le else final est évaluée si toutes les conditions sont fausses

Par exemple nous pouvons faire

```
1 if (n == 0)2 printf("n est nul");<br>3 else if(n % 2 == 0)
3 else if (n \n% 2 == 0)<br>4 printf ("n est pair])printf("n est pair et non-nul");
5 else<br>6 pr:
        printf("n est impair");
```
Par exemple nous pouvons faire

```
1 if (n == 0)2 printf("n est nul");<br>3 else if(n \ell 2 == 0)
   else if(n \% 2 == 0)
4 printf("n est pair et non-nul");
5 else
6 printf("n est impair");
```

```
qui est équivalent à
```

```
1 if (n == 0)2 printf("n est nul");
3 else {
4 if (n \text{ % } 2 == 0)5 printf("n est pair et non-nul");
6 else
7 printf("n est impair");<br>8 }
   \mathcal{F}
```
## Fin